## Click models cheat sheet

### Terminology

Variables:

- $\bullet$  E: a user examines an object on a SERP;
- A: a user is attracted by the object's representation;
- C: an object is clicked; and
- $S:$  a user's information need is satisfied.

#### Expression Meaning

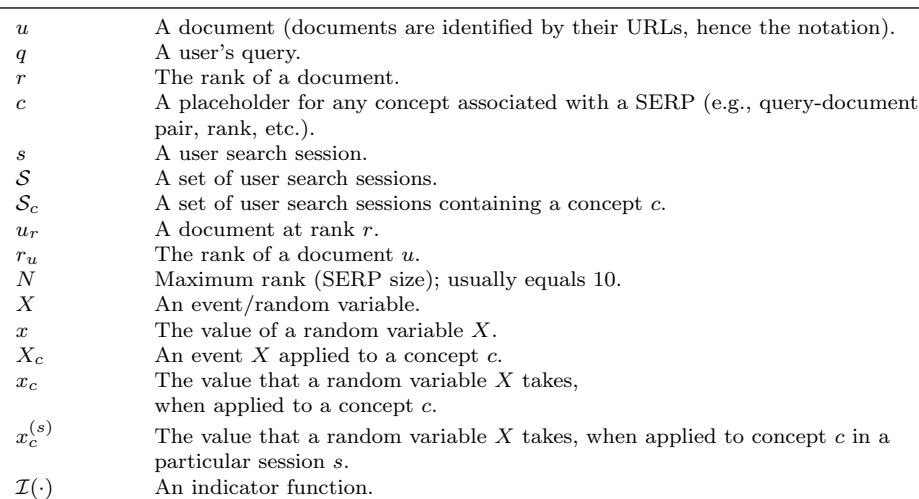

# Evaluation

#### Log-Likelihood

$$
\mathcal{LL}(M) = \sum_{s \in \mathcal{S}} \sum_{r=1}^{n} \log P_M \left( C_r = c_r^{(s)} \mid \mathbf{C}_{\leq r} = \mathbf{c}_{\leq r}^{(s)} \right),\tag{1}
$$

where  $P_M$  is the probability measure induced by the click model M.

#### Perplexity

$$
p_r(M) = 2^{-\frac{1}{|S|} \sum_{s \in S} \left( c_r^{(s)} \log_2 q_r^{(s)} + \left( 1 - c_r^{(s)} \right) \log_2 \left( 1 - q_r^{(s)} \right) \right)},
$$

where  $q_r^{(s)}$  is the probability of a user clicking the document at rank r in the session s as predicted by the model M, i.e.,  $q_r^{(s)} = P_M(C_r = 1 | q, \mathbf{u})$ .

### Click Models

### Random Click Model (RCM)

 $P(C_u = 1) = \rho.$  (3)

- Rank-based CTR Model (RCTR)
	- $P(C_r = 1) = \rho_r.$  (4)

### Document-based CTR Model (DCTR)

$$
P(C_u = 1) = \rho_{uq}.\tag{5}
$$

#### Position-based Model (PBM)

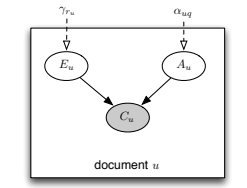

- $P(C_u = 1) = P(E_u = 1) \cdot P(A_u = 1)$  (6)  $P(A_u = 1) = \alpha_{uq}$  (7)
- $P(E_u = 1) = \gamma_{r_u}.$  (8)
	- $E_r = 1$  and  $A_r = 1 \Leftrightarrow C_r = 1$  (9)  $P(A_r = 1) = \alpha_{u_r q}$  (10)  $P(E_1 = 1) = 1$  (11)
		- $P(E_r = 1 | E_{r-1} = 0) = 0$  (12)
		- $P(E_r = 1 | C_{r-1} = 1) = 0$  (13)
- $P(E_r = 1 | E_{r-1} = 1, C_{r-1} = 0) = 1.$  (14)

#### Dynamic Bayesian Network Model (DBN)

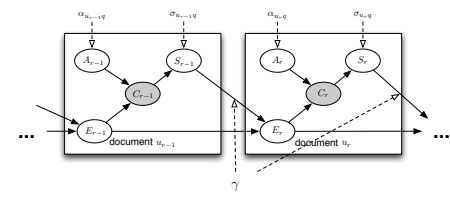

User Browsing Model (UBM)

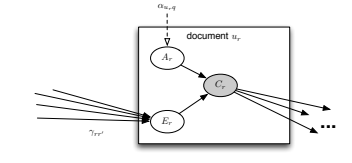

 $E_r = 1$  and  $A_r = 1 \Leftrightarrow C_r = 1$  (15)  $P(A_r = 1) = \alpha_{u_r q} (16)$  $P(E_1 = 1) = 1$  (17)  $P(E_r = 1 | E_{r-1} = 0) = 0$  (18)  $P(S_r = 1 | C_r = 1) = \sigma_{u_r q} (19)$  $P(E_r = 1 | S_{r-1} = 1) = 0$  (20)  $P(E_r = 1 | E_{r-1} = 1, S_{r-1} = 0) = \gamma$ , (21)

$$
P(E_r = 1 | C_1 = c_1, ..., C_{r-1} = c_{r-1}) = \gamma_{rr'},
$$
  
(22)  

$$
r' = \max \{k \in \{0, ..., r-1\} : c_k = 1\},
$$
  
(23)

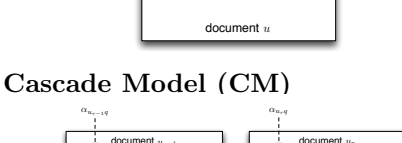

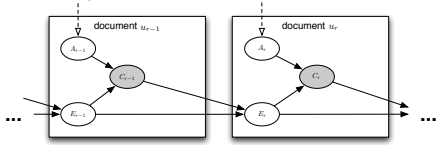

$$
\qquad \qquad \text{tation.} \qquad \qquad \boxed{\mathcal{E}_u}
$$

, (2)